### **ESPERIMENTO SULLA ROTAIA**

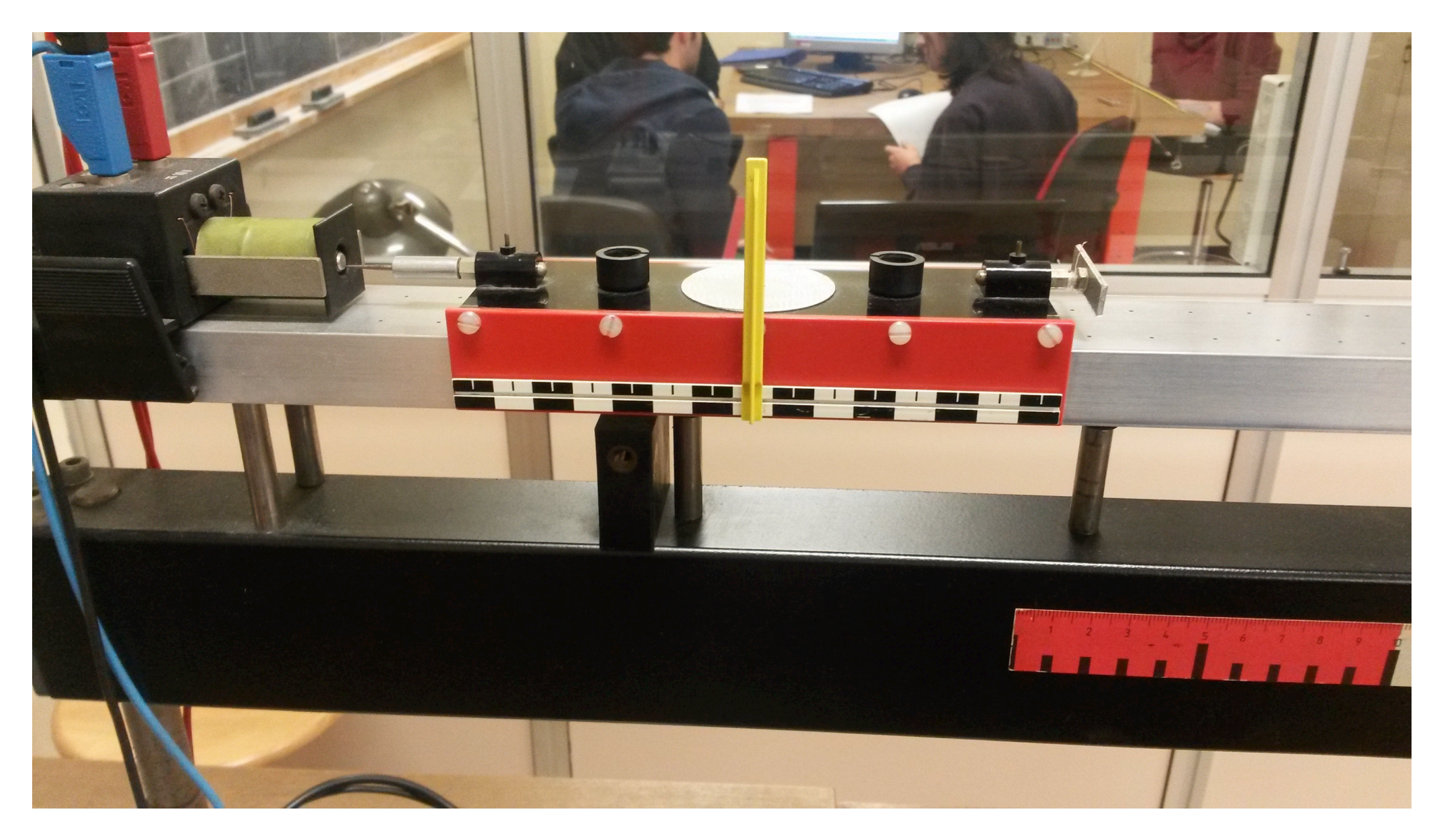

### **APPARATO STRUMENTALE:**

- Rotaia graduata ad aria compressa
- Pompa dell'aria compressa
- Carrellino da 0,1 Kg
- Peso da 0,004 Kg
- Asticella larga 4,85 mm
- Calibro digitale
- Righello
- 2 fotocellule
- Filo ideale (inestensibile e massa trascurabile)
- Carrucola
- Magnete a ritenuta
- Bilancia
- Computer
- Legnetto

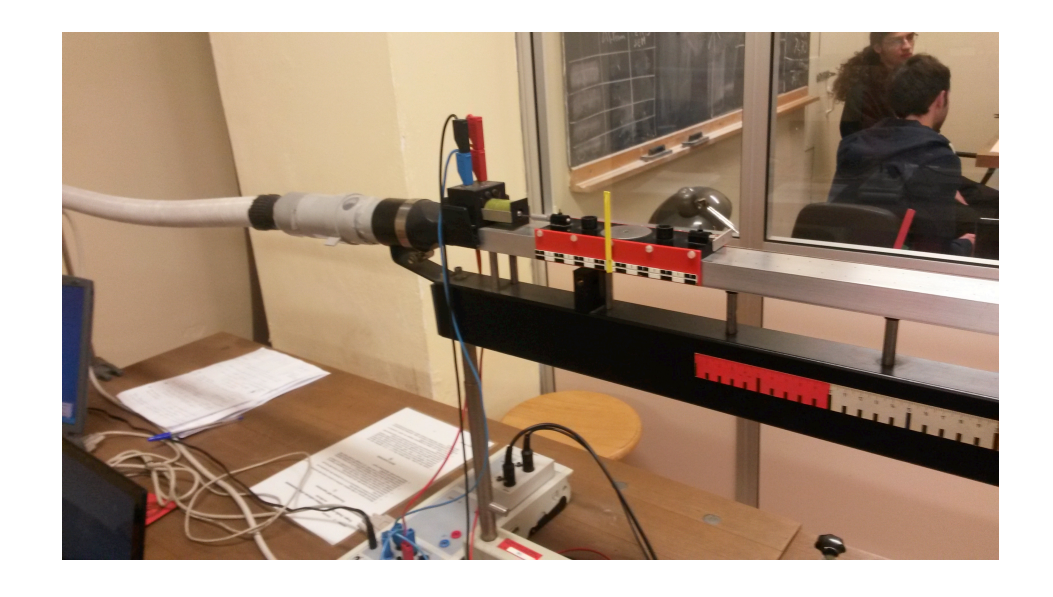

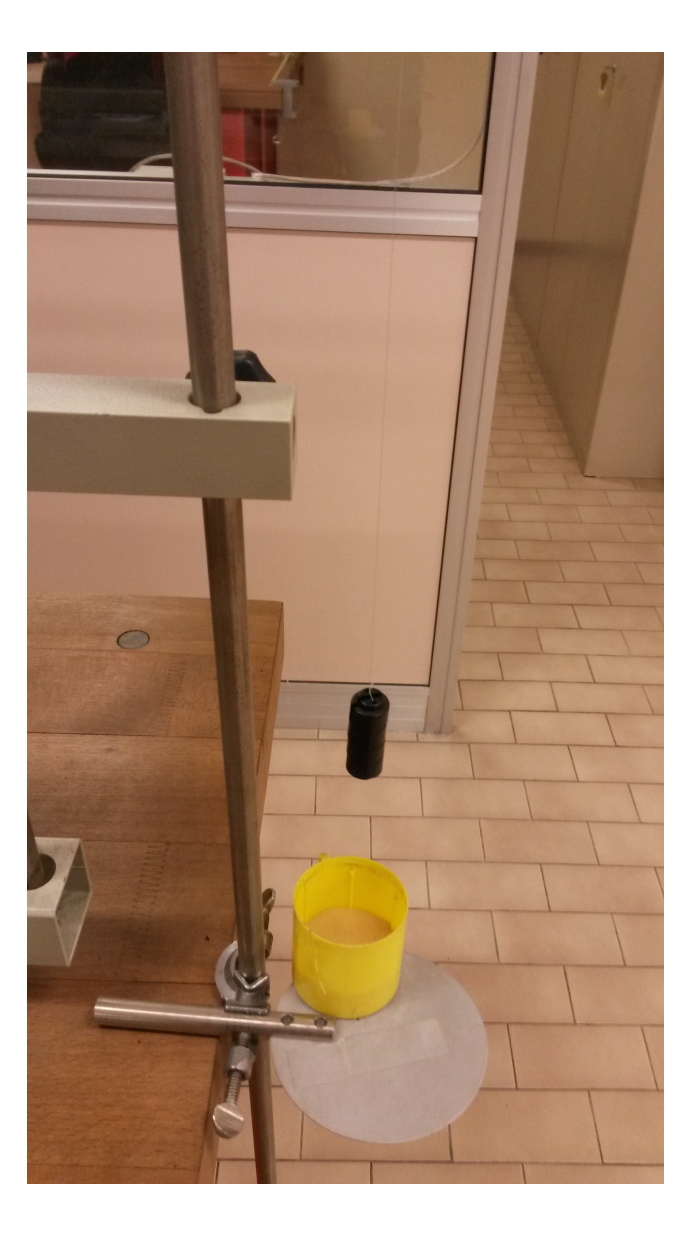

**COME EFFETTUARE LA MISURA:** una volta attivata l'aria compressa per diminuire il l'attrito al, minimo, tramite il programma CASSY lab del computer abbiamo lato l'ordine al magnete di rilasciare il carrello. Il carrello viene rilevato dalla fotocellula che trasmette i tempi di percorrenza e oscuramento al computer.

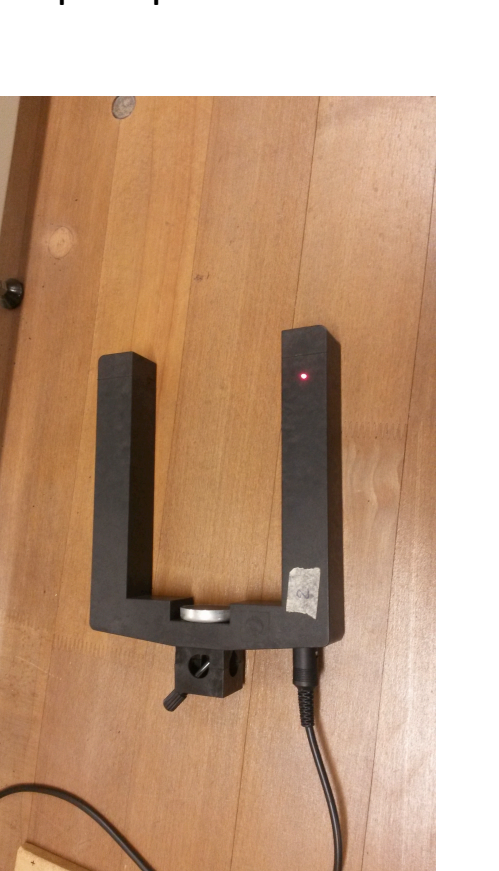

### **CONSIDERAZIONI:**

- Fare attenzione alle apparecchiature
- mantenere il filo sempre il più possibile teso, facendo attenzione a non attorcigliarlo
- attenzione a prendere le misure e verificarne la correttezza, per esempio il rilascio del carrellino tramite magnete deve essere deciso dagli operatori.
- Fare attenzione a posizionare correttamente la fotocellula in modo tale che i sensori siano dallo stesso lato e controllare la posizione per mezzo di un legnetto segna la tacca sulla scala.

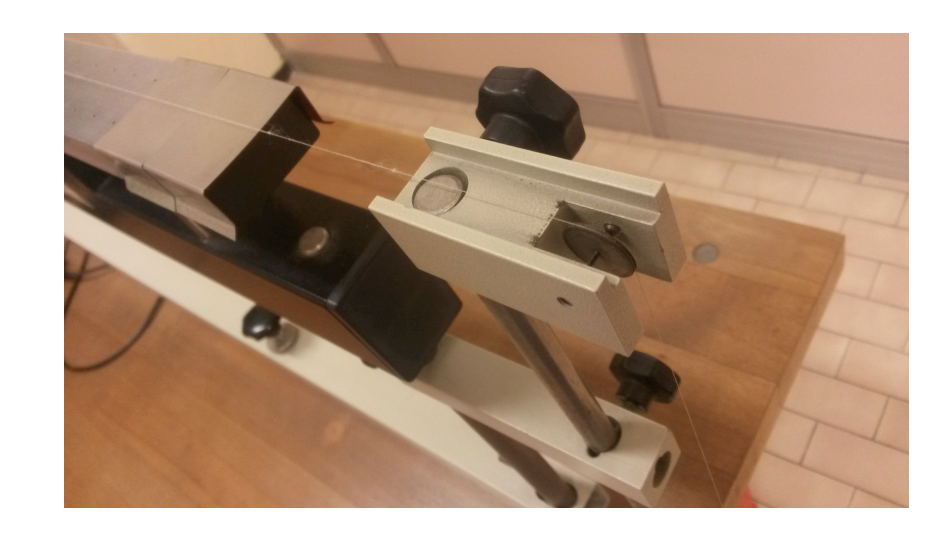

### **DESCRIZIONE ESPERIMENTO:**

- Effettuare circa 30 misurazioni, con il carrellino che si muove di mru, per trovare la deviazione standard e il valore medio;
- Calcolare i valori massimi e minimi accettabili per il tempo di percorrenza e quello di oscuramento con il test del «3σ»;
- Effettuare nuove misurazioni, con il carrellino che si muove di mrua, per calcolare il valore sperimentale dell'accelerazione;
- Confronto con il valore teorico dell'accelerazione

## **OBIETTIVI:**

• Calcolare il valore dell'accelerazione sperimentale e confrontarlo con quello teorico.

```
m<sub>c</sub>a = Tm_p a = m_p g - Tda cui ricaviamo a = (mpg)/(mp + mc)
```
# **PROCEDURA PER RICAVARE L'ACCELERAZIONE TEORICA:**

Abbiamo pesato sia il carrellino e il peso:  $m_c = 0,100$  kg  $m_p = 0,004$  kg

 $a_t = (0.004*9.8) / (0.004+0.100) = 0.3769$  m/s<sup>2</sup>

#### **DESCRIZIONE Parte 1:**

- Abbiamo misurato con il righello la distanza tra il peso e il piattello, cioè 13,5 cm
- Abbiamo effettuato 32 rilevazioni ponendo la fotocellula a una distanza dal carrellino pari a 15 cm, per essere sicuri che avesse raggiunto un moto rettilineo uniforme reale;
- Abbiamo segnato i valori di tempo di oscuramento della fotocellula e percorrenza del carrellino di quel tratto;
- Abbiamo calcolato il valore medio e la variazione standard

**DEVIAZIONE STANDARD:** prendiamo come errore la deviazione standard perché teniamo conto dell'errore sistematico e quello statistico.

$$
\sigma^2 = \frac{1}{N} \sum_{i=1}^{N} (d_i)^2 = \frac{1}{N} \sum_{i=1}^{N} (t_m - t_i)^2
$$

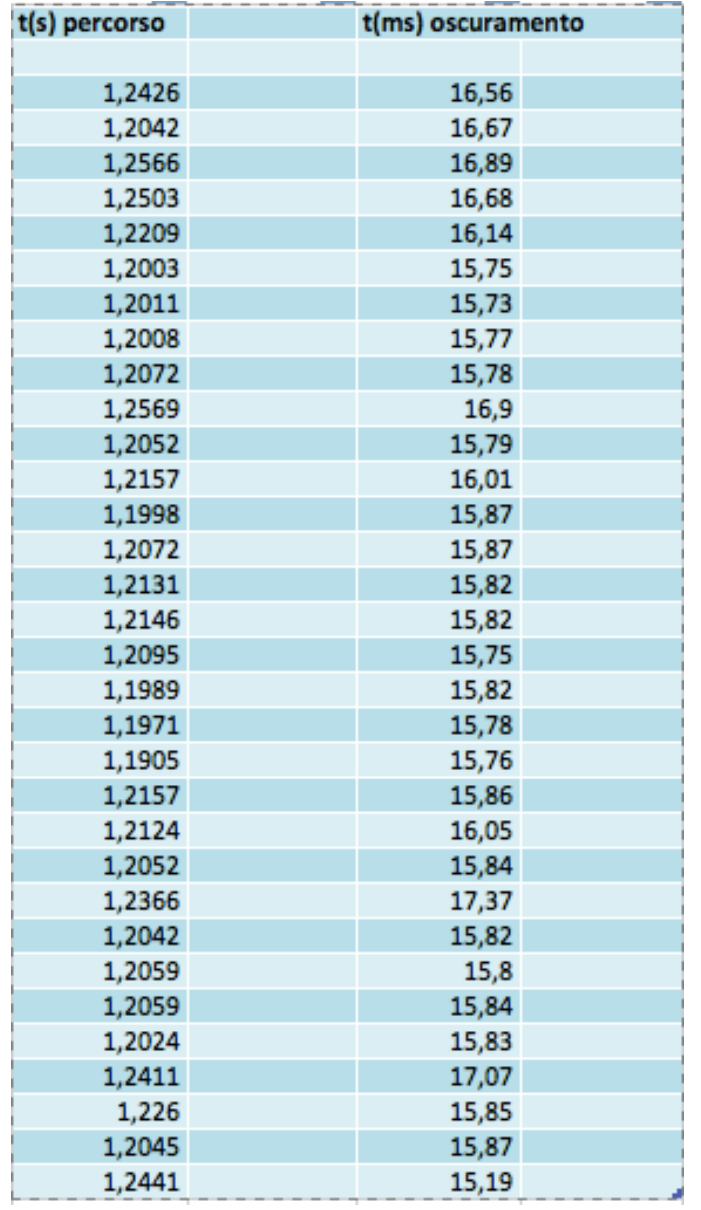

## **CALCOLIAMO IL VALORE MEDIO DEL TEMPO DI PERCORRENZA E LA DEVIAZIONE STANDARD**

 $t_m = (1,216 \pm 0,019)$  s

## **DESCRIZIONE Parte 2:**

- Abbiamo tolto il piattello da sotto il pesetto in modo tale da far compiere al carrello un moto uniformemente accelerato;
- Abbiamo posizionato una seconda fotocellula a 20 cm dal carrellino che rilevava un altro tempo di percorrenza e uno di oscuramento. Poi abbiamo continuato ad aumentare di 5 cm la distanza dalla prima fotocellula fino ad arrivare a 75 cm;
- Abbiamo calcolato una prima sequenza di tempi inerenti al percorso fino alla prima fotocellula e una seconda sequenza di tempi inerenti ai tratti.

## **OSSERVAZIONI:**

- Fare attenzione che tutti i valori del tempo di percorrenza raccolti fino alla prima fotocellula siano compresi nell'intervallo calcolato con il test del 3σ, non è stato rigettato alcun valore.
- Avendo calcolato la larghezza dell'asticella con un calibro digitale e rilevato il tempo impiegato a percorrerlo, si è potuta calcolare la velocità istantanea in vari punti del tragitto

## **PRESA DATI**

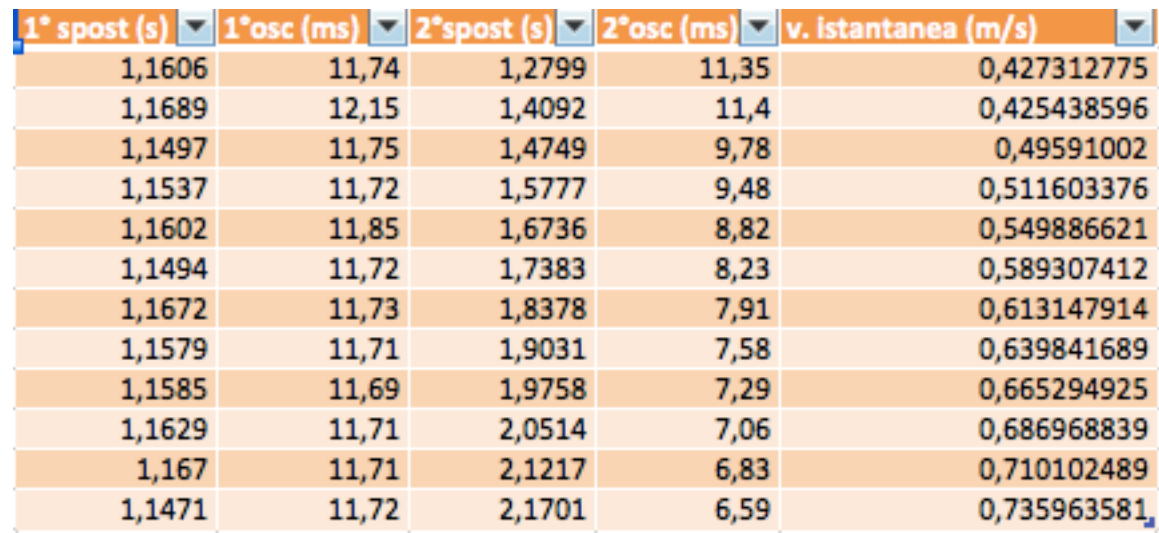

Abbiamo calcolato la velocità istantanea come Δs/Δt. Dove Δs è la larghezza dell'asticella e Δt il tempo di oscuramento

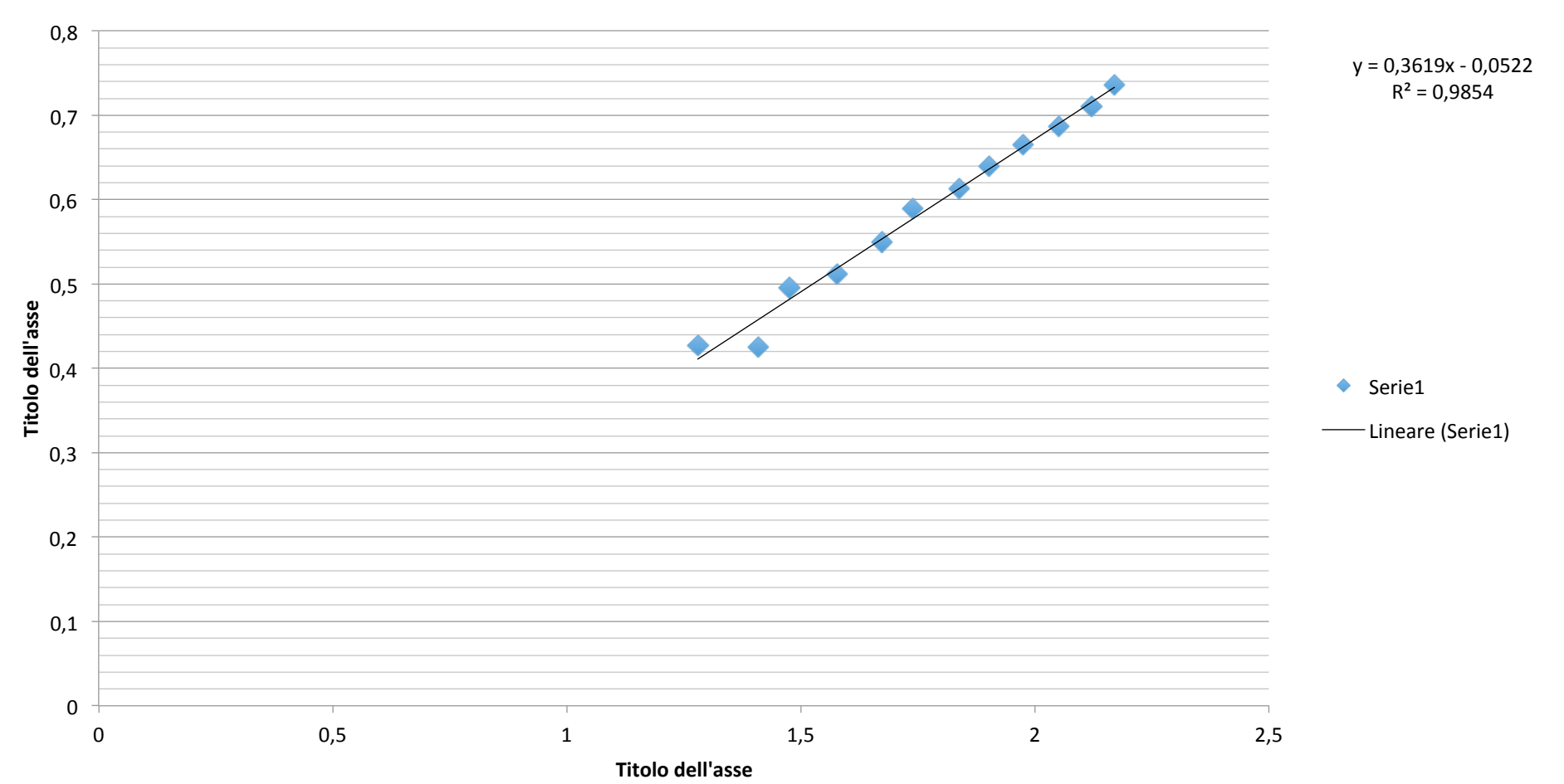

#### **Accelerazione su rotaia**

Abbiamo fatto un grafico con le velocità istantanee in funzione del tempo di percorrenza ottenendo la retta:

 $y = 0,3619x - 0,0522$ 

# **CONCLUSIONI:**

• Il coefficiente angolare (m) rappresenta l'accelerazione sperimentale del carrellino che è compatibile con quella teoria.

> $a_s = 0,3619 \text{ m/s}^2$  $a_t = 0,3769$  m/s<sup>2</sup>